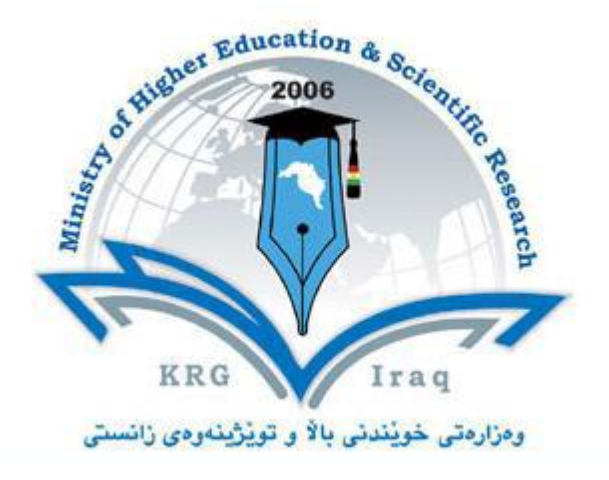

## **Department of Business Administration College of Administrative and financial science University of Cihan**

**Subject: Computer Application**

**Course Book – Year 2, First Semester**

**Mustafa Othman Alsaigh MSc** 

**Academic Year: 2015/2016**

## **Course Book**

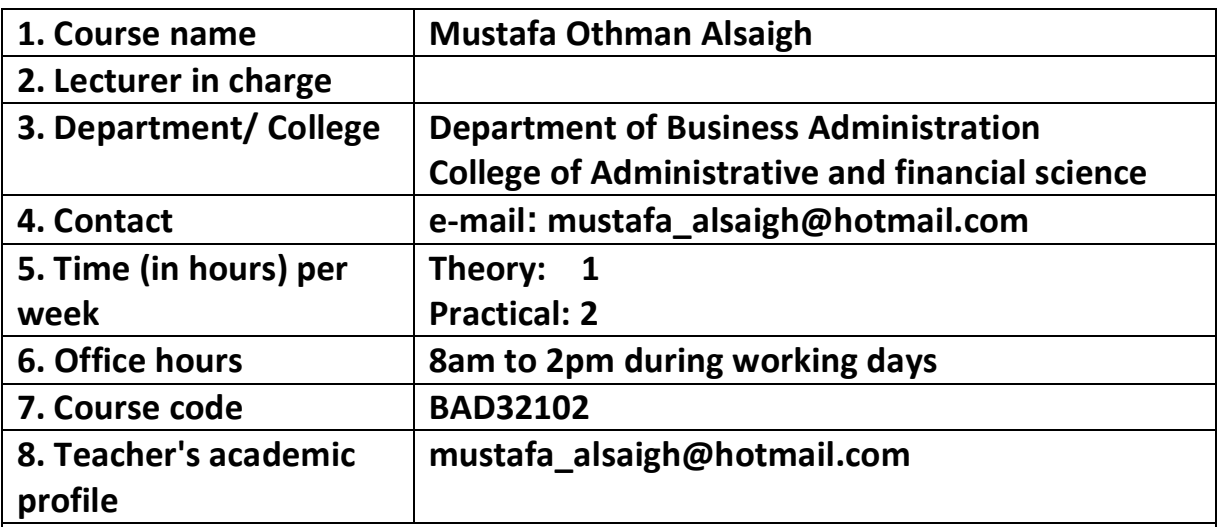

**9. Course overview:**

**In this course the student will first review the Microsoft Excel 2007 skills that they learned in the 1st year, and then advance topics related to Microsoft Excel 2007 specialized for accounting major will be gained, after that the student will learn Microsoft Access 2007, and finally a fast review to Microsoft PowerPoint 2007.**

**10. Course objective:**

**As the world devoted more and more into technology in our daily life, the accounting majors had to have the needed computer skills to do their daily work, and Excel and Access are the most important software that each accountant need to know.** 

**11. Student's obligation**

- **Attend all lectures**
- **Commitment to perform examinations**
- **Abide by the rules and the system of the university**

**12. Student learning outcome:**

**After completing this course each student must understand:-**

**Creating and modifying Excel Worksheets**

**Adding and modifying Equations and Numbers to Excel Worksheets**

**Creating and Modifying Access Database**

**Creating and Modifying PowerPoint Presentations**

**Prepared for ICDL v5 Microsoft Office Exams** 

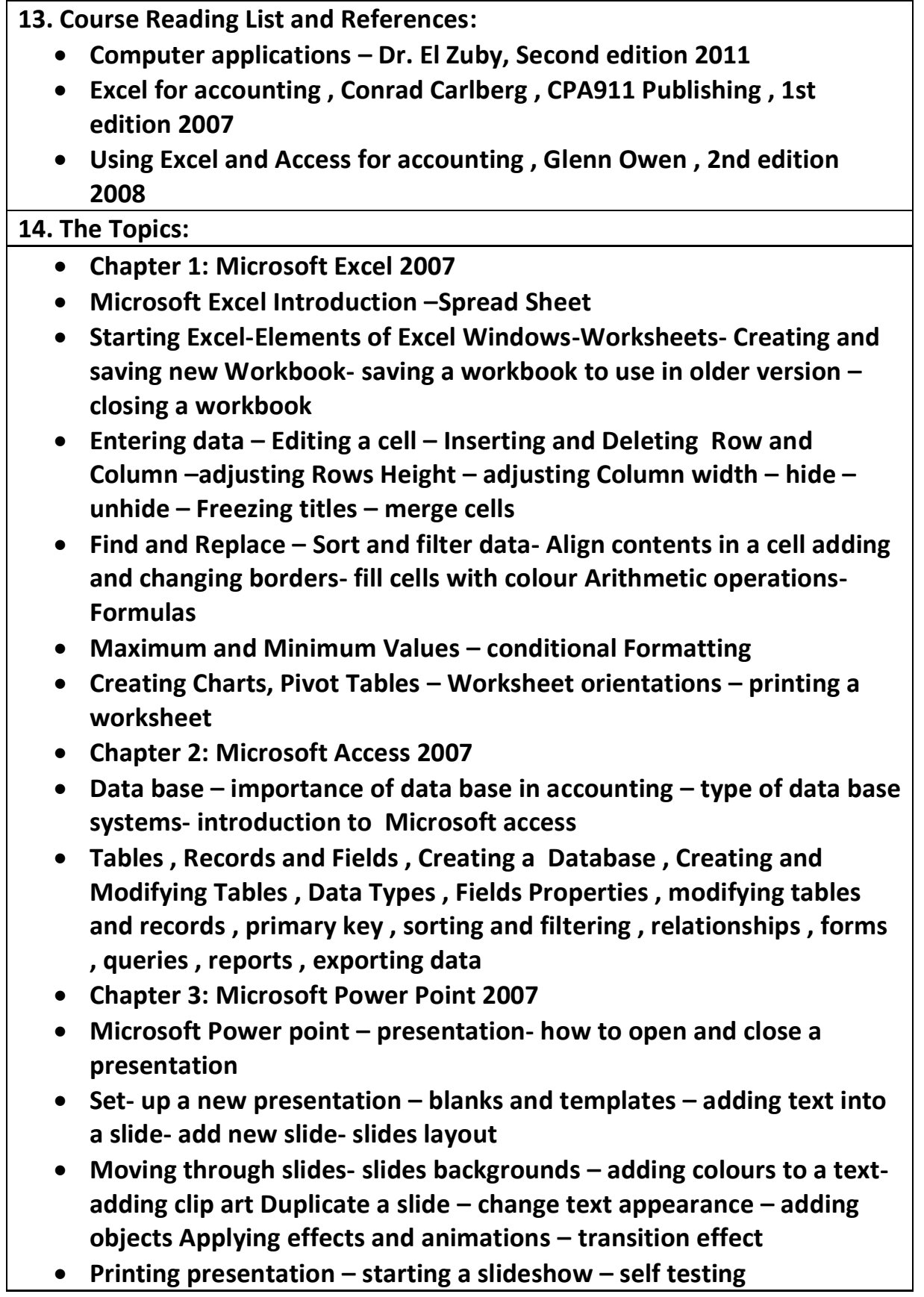